## **CNC TORNIO A FANTINA MOBILE** NN-32YB3

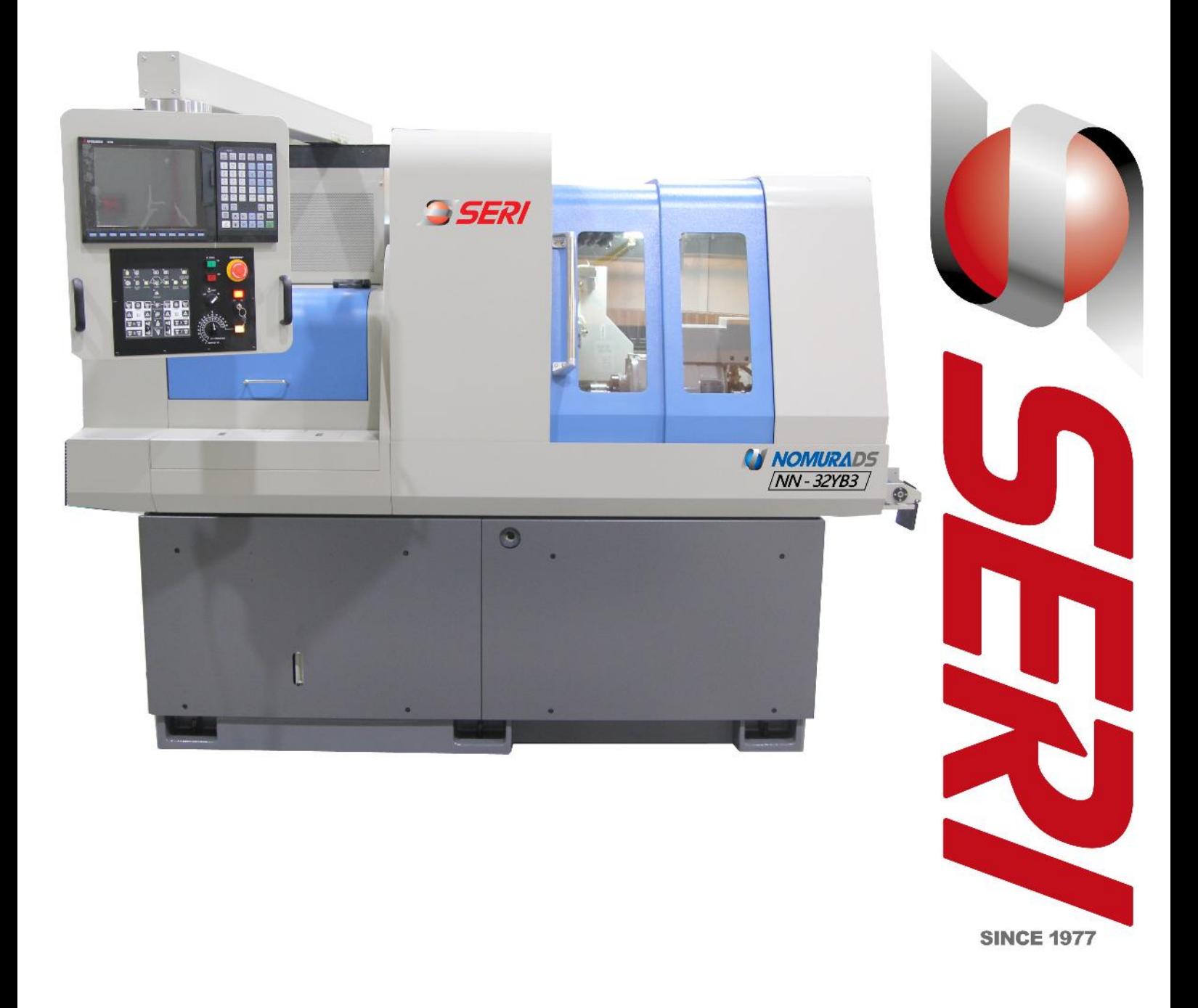

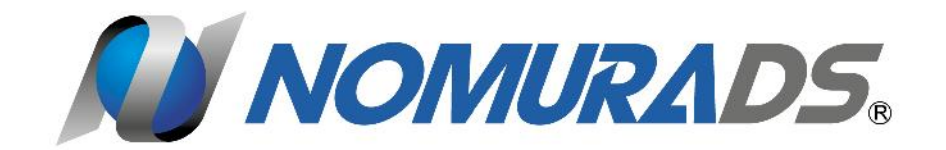

# **NN-32YB3**

- Nuova linea di utensili motorizzati, con la quale si possono lavorare molteplici particolari complicati.
- Costruzione molto rigida delle unità per lavorare in contro operazioni.
- Porta scorrevole laterale destra con vano utensili molto spaziosa, per facilitare l'accesso dell'operatore alla macchina.
- Porta vano fantina con apertura verso l'alto.
- Rapidi 28 m/min
- Comando elettromandrino CNC M70V tipo A Mitsubishi

ELEVATA PRODUTTUVITA CON 15 UTENSILI SUL MANDRINO \$1 E 11 UTENSILI SUL **CONTROMANDRINO \$2** 

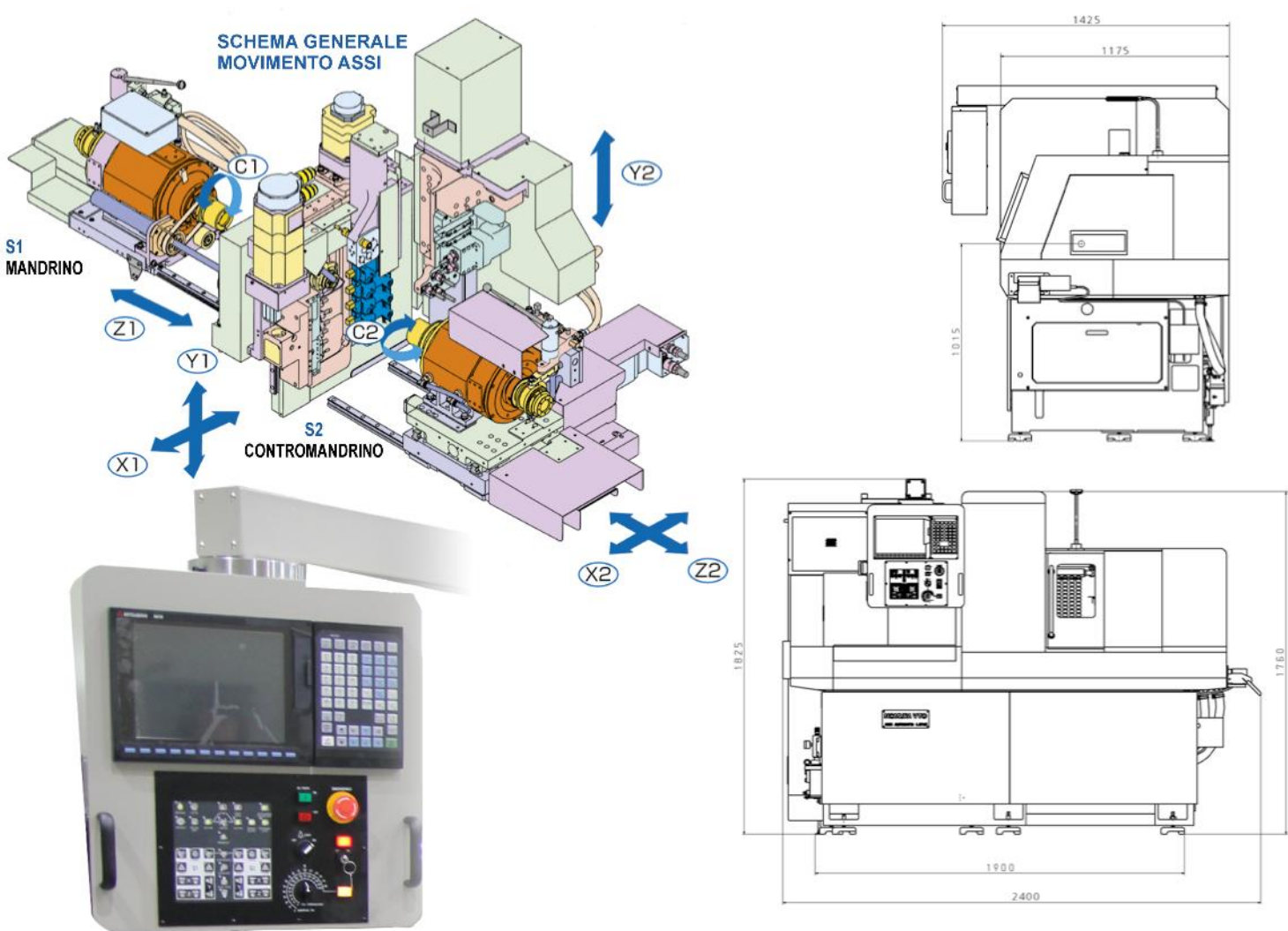

PANNELLO OPERATIVO DI COMANDO Controllo MITSUBISHI modello M 70V tipo A - Rapidi 28 m/min.

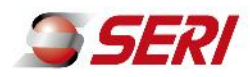

**NONNURADS** 

**NOMURAD** 

**SERI** 

### LA GIUDA PORTAUTENSILI (assi X1 - Y2)

Costruita in acciaio da costruzione molto resistente all'abrasione. Le superfici delle guide a coda di rondine sono raschiettate. La raschiettatura assicura, mediante l'ingresso dell'olio (lubrificazione forzata), una lunga vita ed un'alta rigidità alla guida, sulla quale si possono montare molteplici tipi di unità (sia fisse che motorizzate), per soddisfare le svariate richieste del cliente.

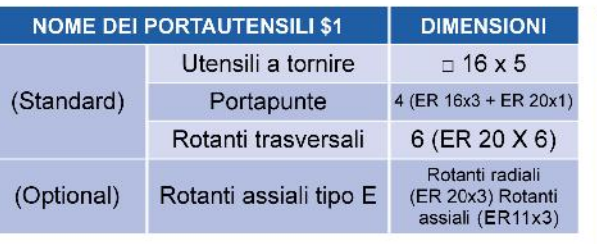

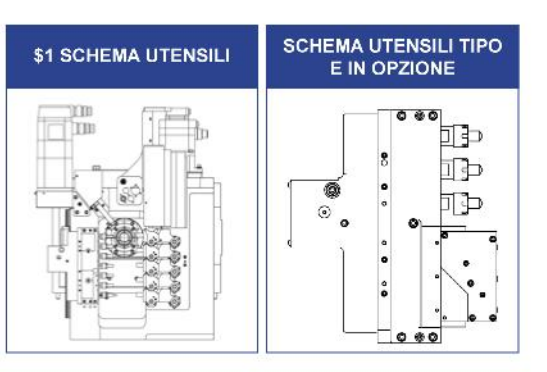

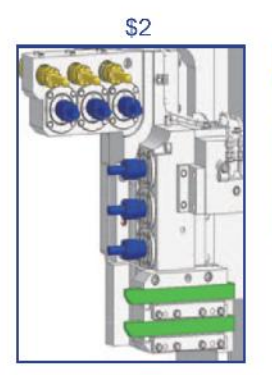

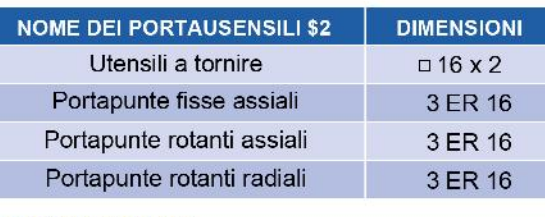

Portapunte fisse

Portapunte rotanti

Portautensili a tornire

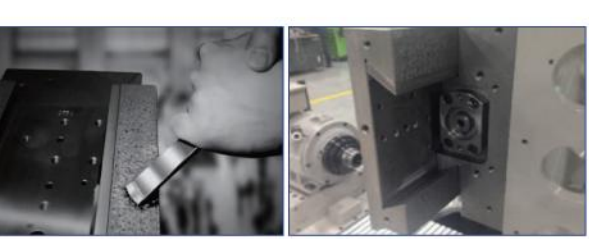

GUIDE A CODA DI RONDINE LUBRIFICATE E **RASCHIETATE** 

#### **MANDRINO \$1**

#### ELETTROMANDRINI RAFFREDATI AD OLIO

#### **MANDRINO \$2**

NONNURADS

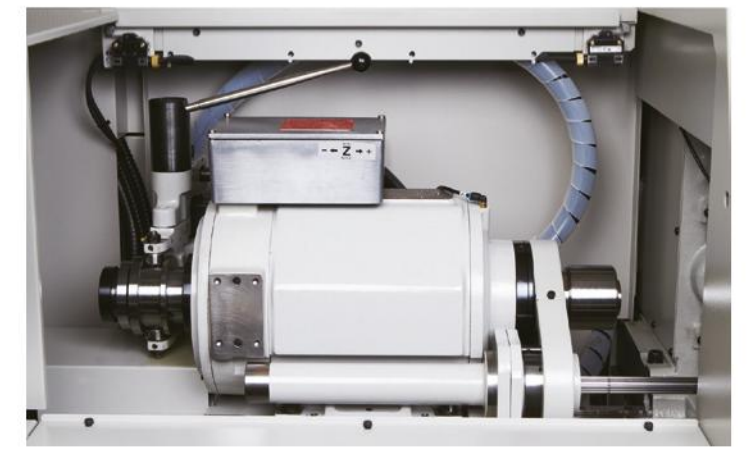

#### **TOOL PRESETTER** PRESETTER UTENSILI OTTICO A MICROSCOPIO (OPZIONALE)

Il presetting utensili NOMURA a microscopio consente di regolare tutti gli utensili di tornitura nella stessa lunghezza e al centro del mandrino. Tale dispositivo consente una programmazione ed un piazzamento macchina più semplice, permette di non azzerare per contatto, dopo che lo stesso è stato montato in macchina rendendo il cambio utensile una semplice operazione di bloccaggio del portautensile per mezzo di due viti. Con questa attrezzatura gli utensili possono essere montati sul portautensile fuori macchina quando la macchina è in funzione. In programmazione viene dichiarato il diametro del pezzo da lavorare, senza dover fare conti di corsa rapidi per avvicinamento utensile alla barra.

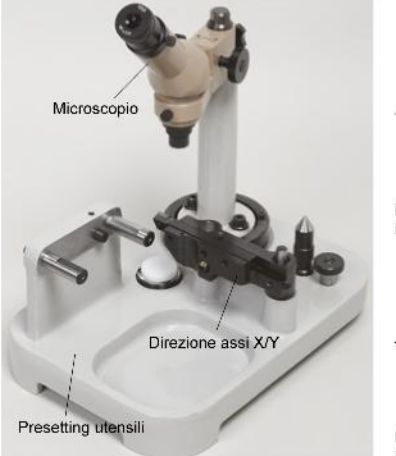

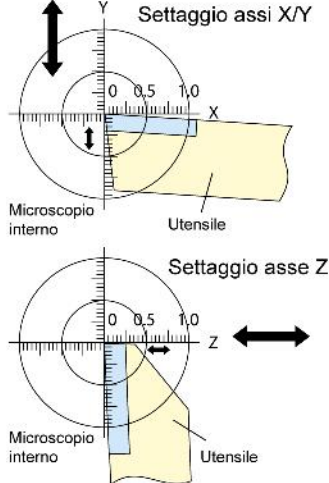

#### ALTRI DIFFERENTI TIPI DI SETTAGGIO UTENSILI

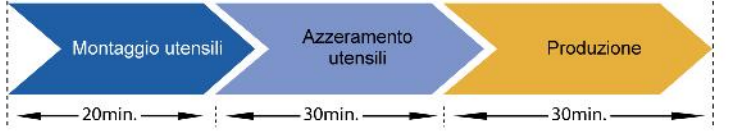

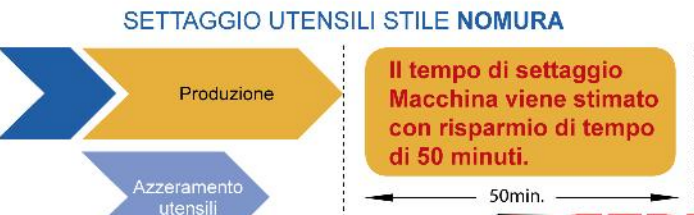

30<sub>min</sub>

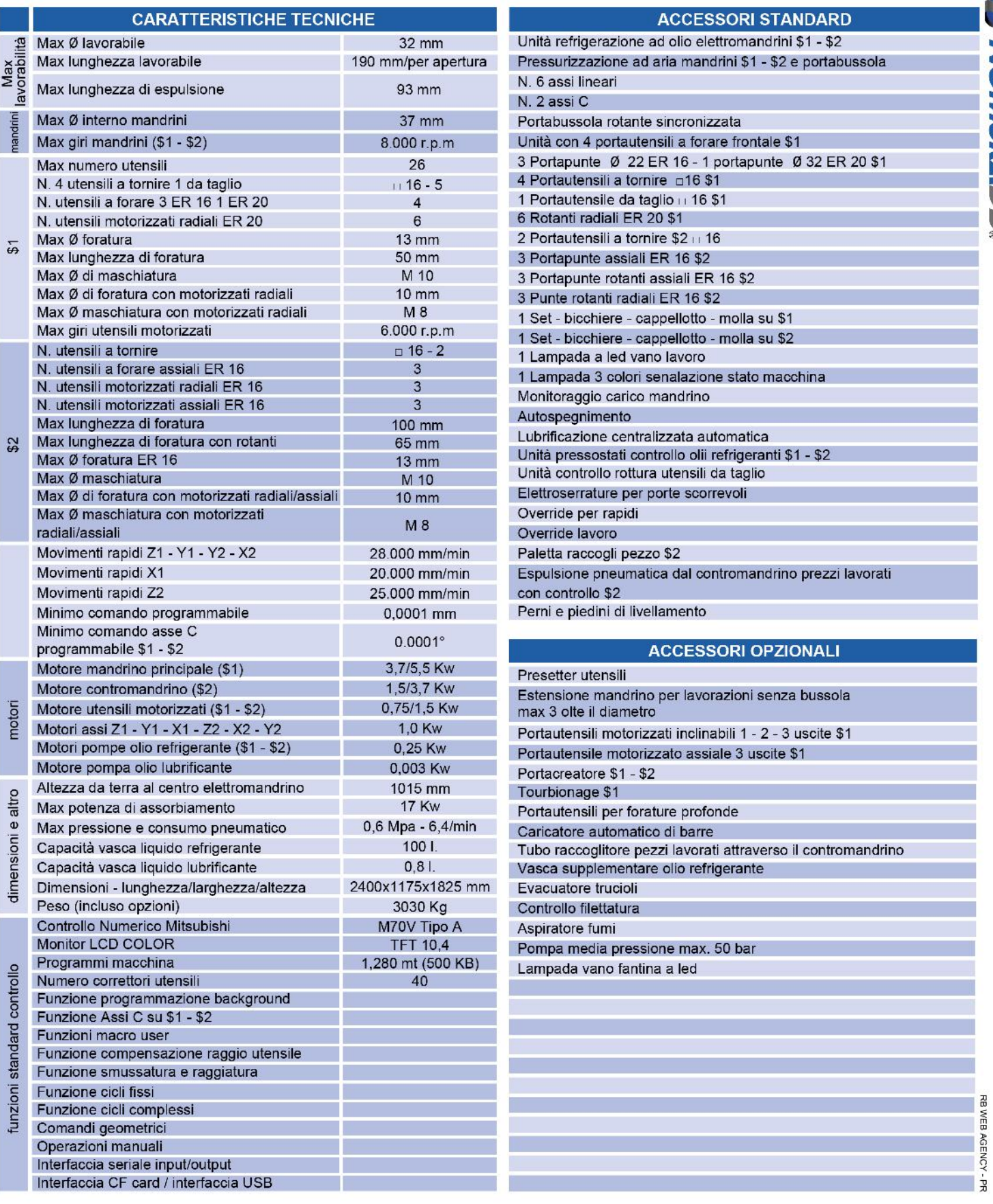

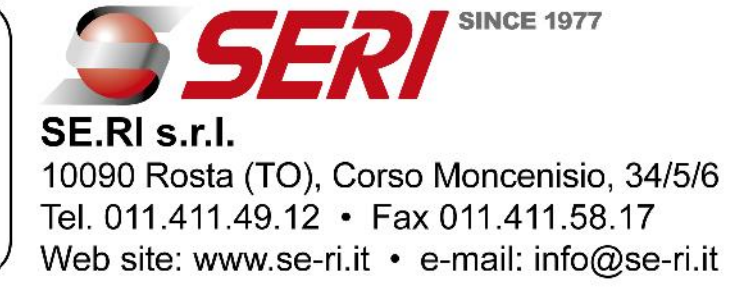

NONNIRADS